## Math555 Homework 12

**Note:** To submit the k-th homework, simply put your files in the folder HWk on CoCalc, and it will be collected on the due day.

1. Draw the Hasse diagram for the poset  $D_{30}$ . Draw it in the same way as we drew the boolean lattice  $B_3$  in class. [The sample code for drawing is provided; I believe you can work it out.]

**Solution.**

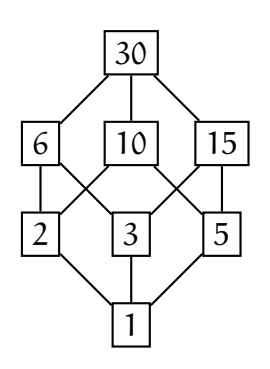

2. Use Sage to construct the poset  $D_{100}$ . See the file SageProject7\_blank.sagews in your CoCalc folder.

**Solution.** The sample solutions are posted on the course website.